# **Vivado从此开始(To Learn Vivado From Here)**

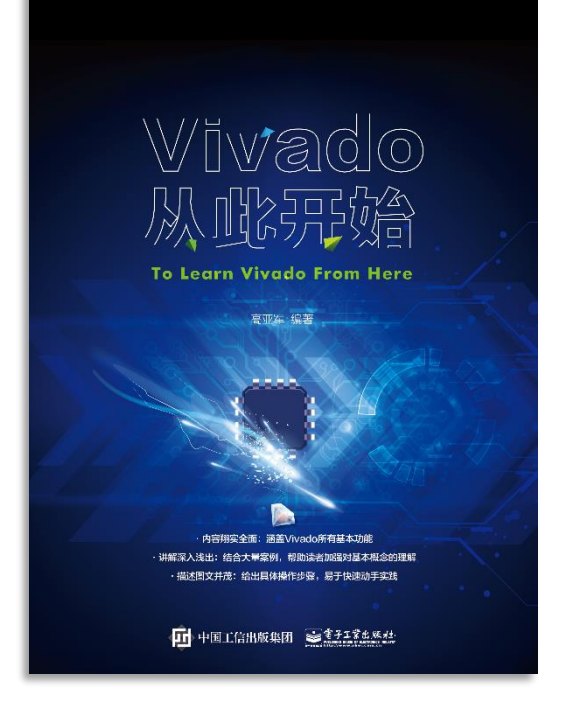

#### 本书围绕Vivado四大主题

- 设计流程
- 时序约束
- 时序分析
- Tcl脚本的使用

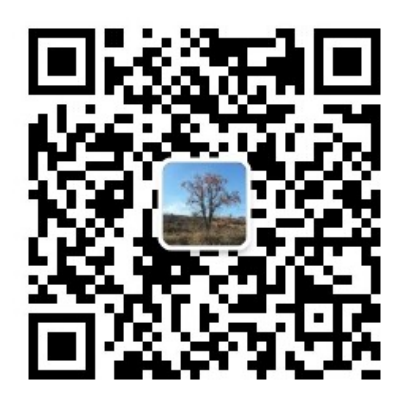

作者: 高亚军 (Xilinx战略应用高级工程师)

- 2012年2月, 出版《基于FPGA的数字信号处理(第1版)》 •
- 2012年9月, 发布网络视频课程《Vivado入门与提高》 •
- 2015年7月, 出版《基于FPGA的数字信号处理(第2版)》 •
- 2016年7月, 发布网络视频课程《跟Xilinx SAE学HLS》 •

◆ 内容翔实全面: 涵盖Vivado所有基本功能 ◆ 讲解深入浅出: 结合大量案例, 帮助读者加强对基本概念的理解 ◆ 描述图文并茂: 给出具体操作步骤, 易于快速动手实践

# **EXILINX** ALL PROGRAMMABLE<sub>TM</sub>

### **Setting Input Delay**

**Lauren Gao**

# **Different Paths Using Different Constraints**

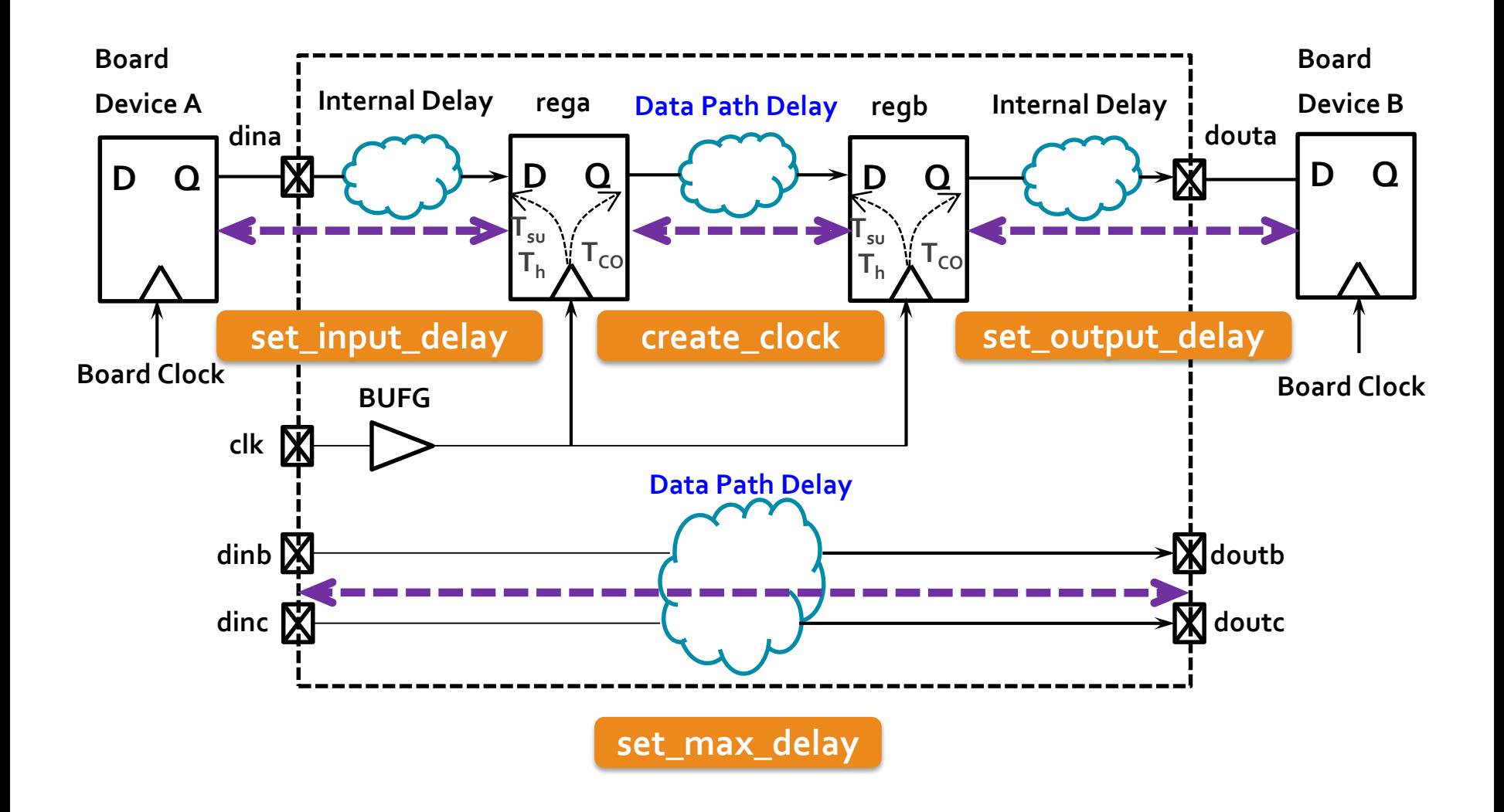

 $\sum$  XII INX  $\sum$  ALL PROGRAMMABLE.

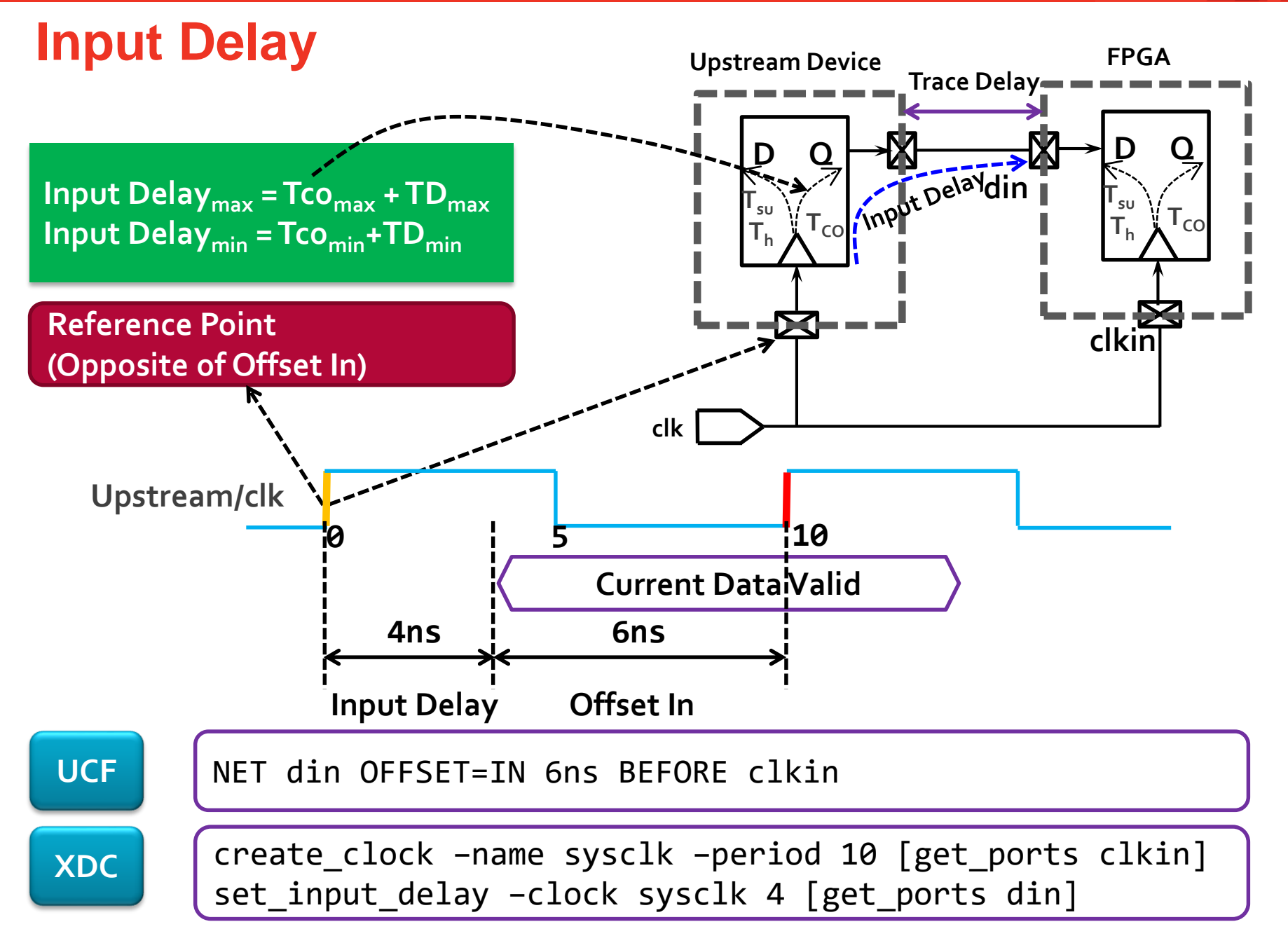

X XILINX > ALL PROGRAMMABLE.

### **Complete Input Static Timing Path**

create\_clock –name sysclk –period 10 [get\_ports clkin] set\_input\_delay -clock sysclk -max 4 [get\_ports ain] set\_input\_delay -clock sysclk -min 2 [get\_ports ain]

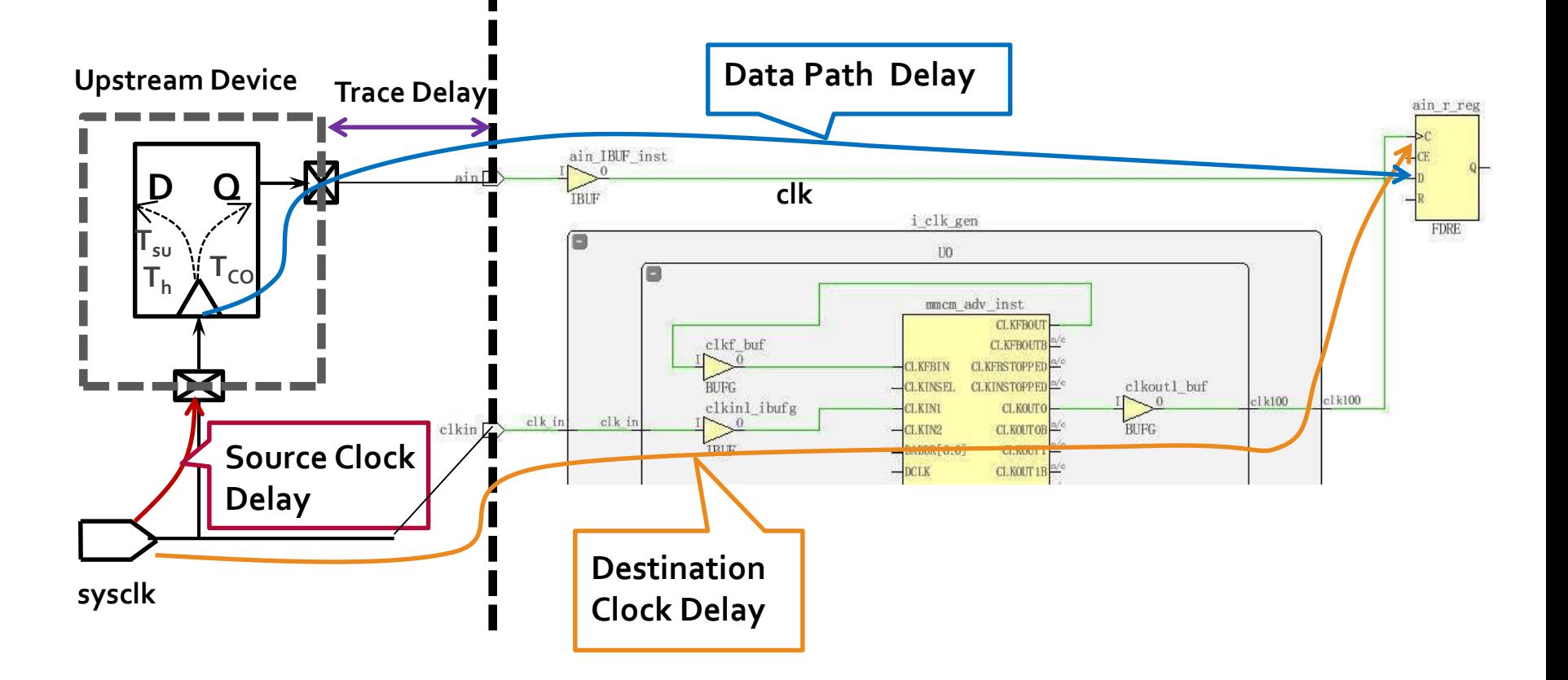

# **Input Setup Timing Report Summary**

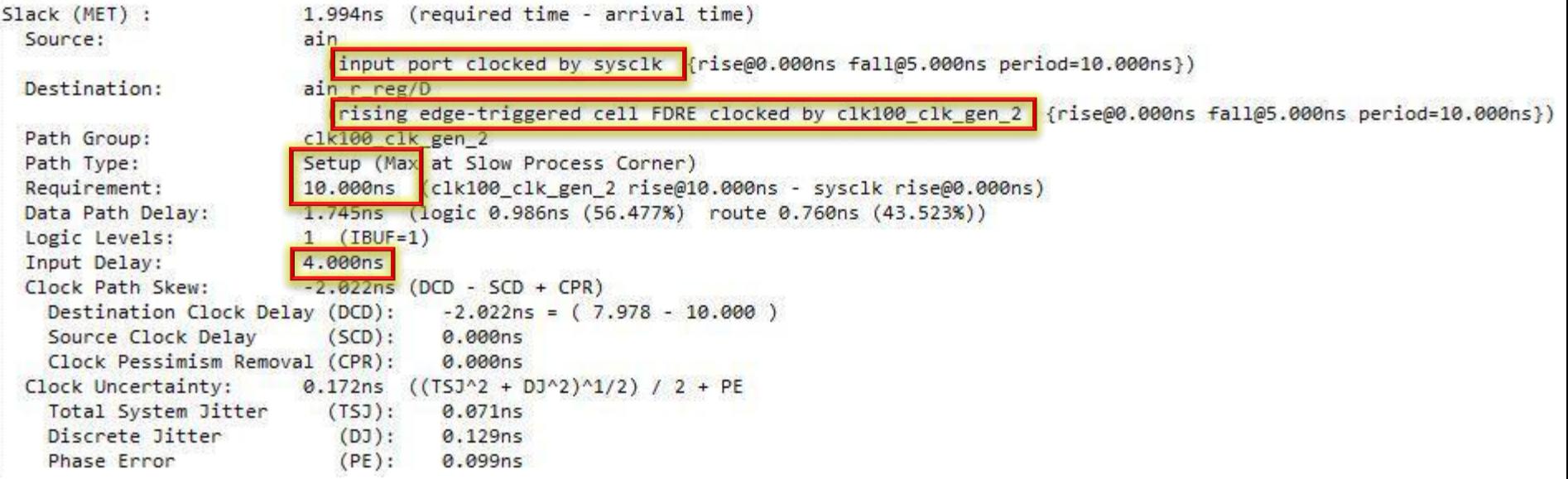

X XILINX > ALL PROGRAMMABLE.

# **Input Setup Timing Report Detailed Paths**

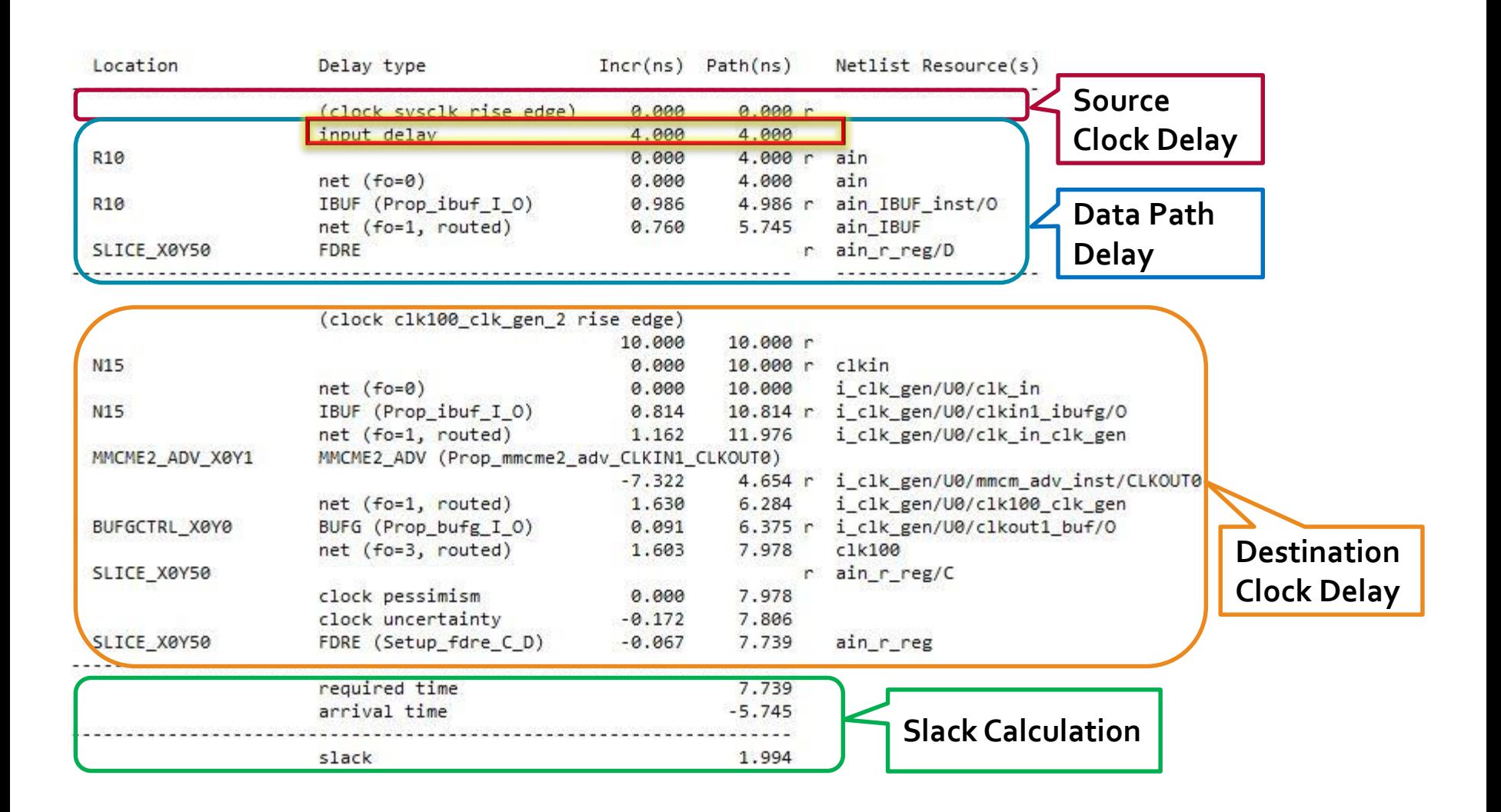

# **Input Hold Timing Report Summary**

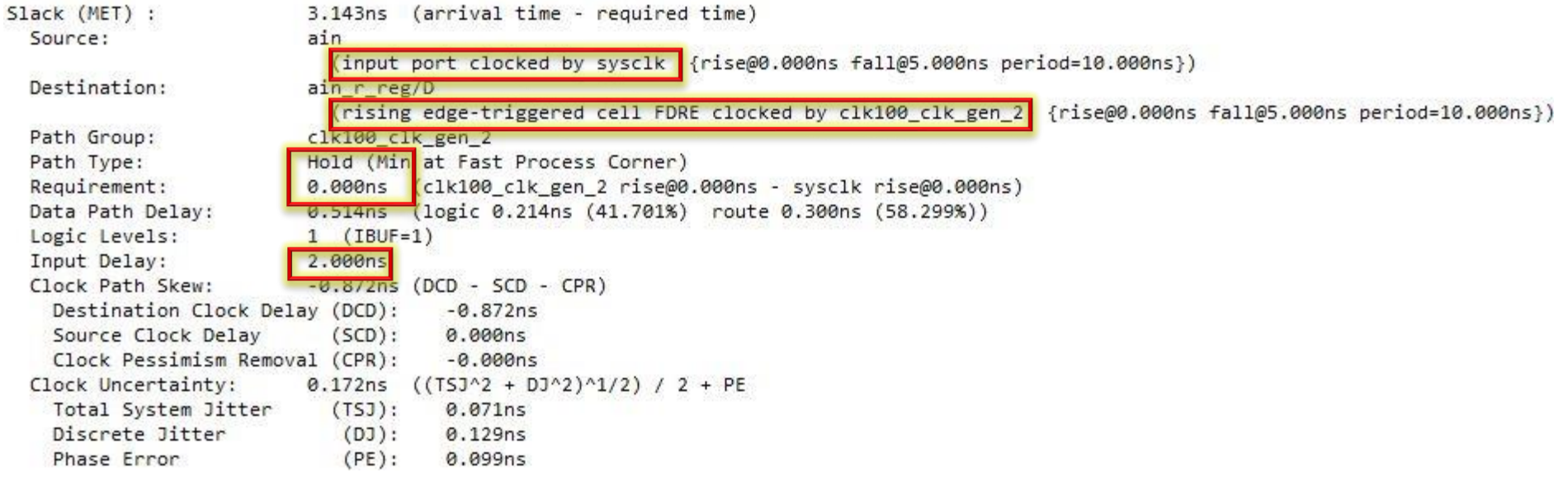

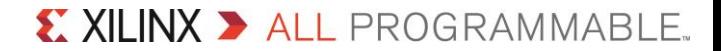

# **Input Hold Timing Report Detailed Paths**

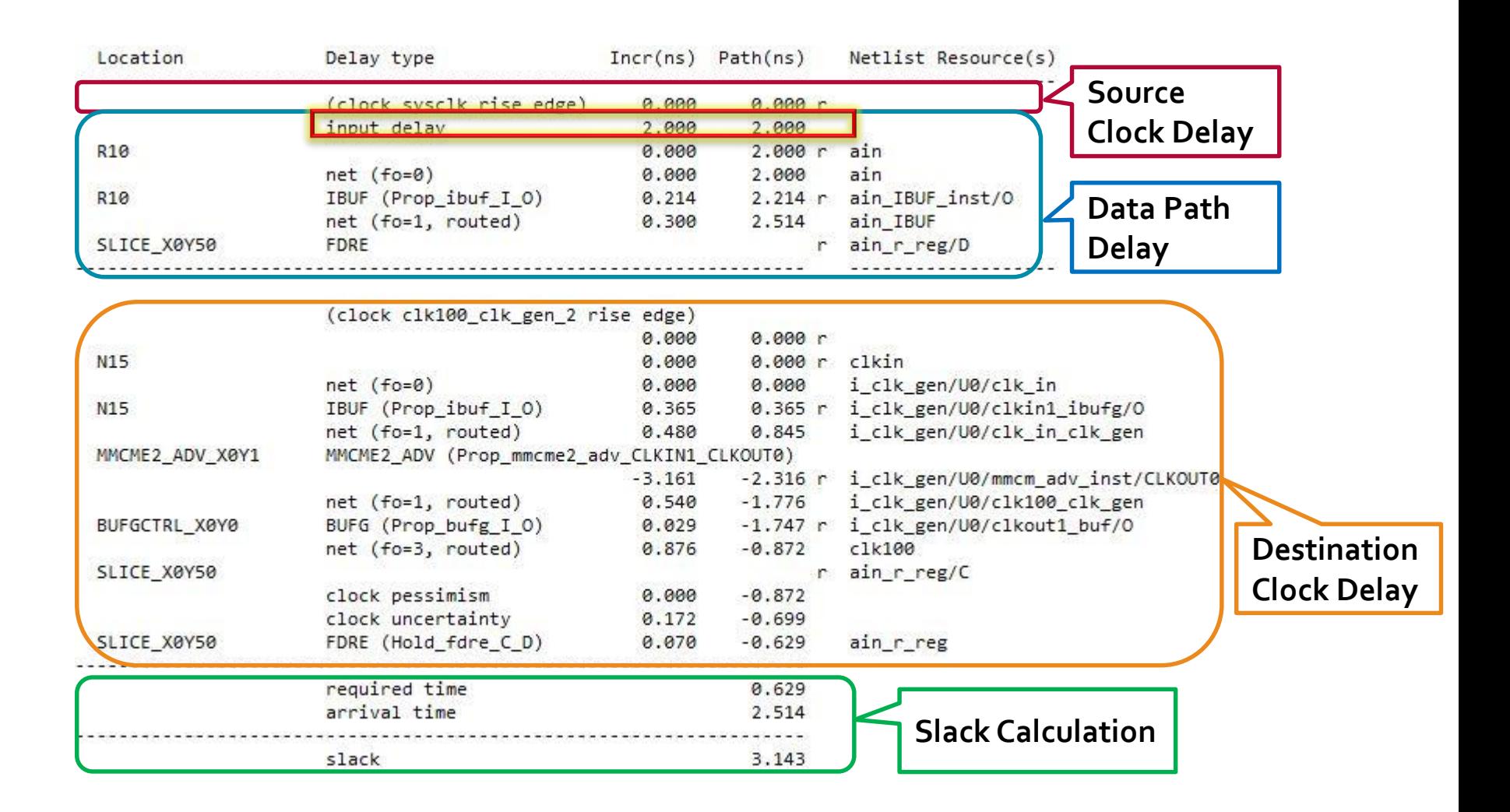

#### **set\_input\_delay**

**set\_input\_delay** [**-clock** *args*] [**-reference\_pin** *args*] [**-clock\_fall**] [**-rise**] [**-fall**] [**-max**] [**-min**] [**-add\_delay**] [**-network\_latency\_included**] [**-source\_latency\_included**] [**-quiet**] [**-verbose**] *delay objects*

#### **-clock**

- Indicates that the input delay is relative to the specified clock. By default the **rising edg**e is used
- However the **-clock\_fall** argument can be used to indicate that the **falling edge**  should be used instead
- **By default, each input port can have one maximum delay and one minimum delay**
	- Maximum delay is used for setup check
	- Minimum delay is used for hold check
- **Without the –max or –min option, the value supplied is used for both**

# **Input Setup and Hold XDC Examples**

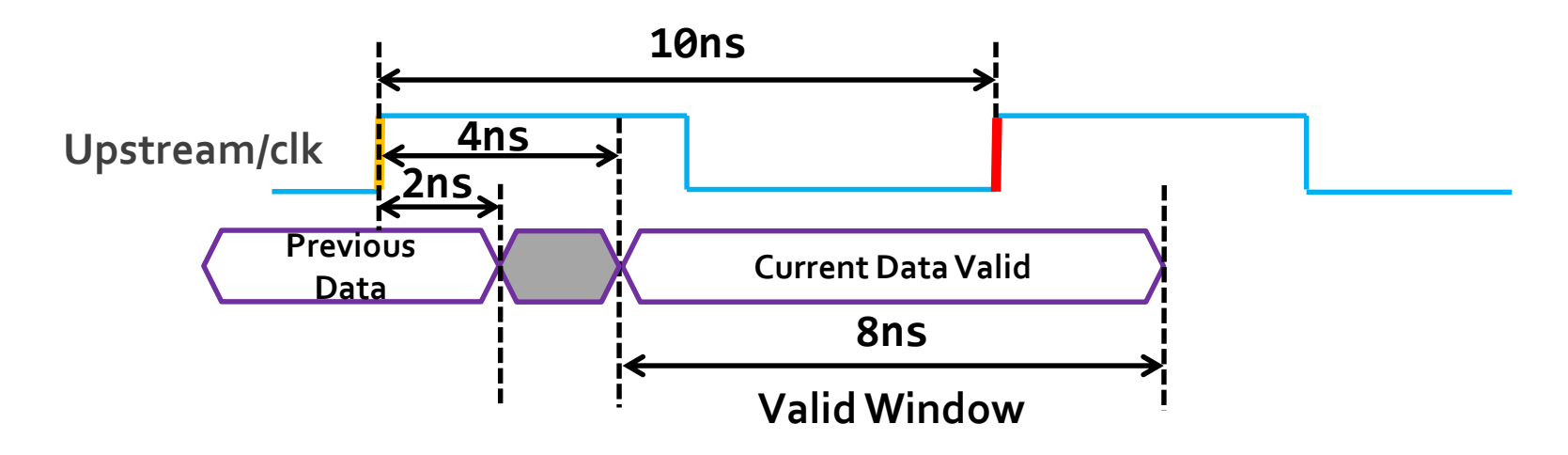

**max\_delay is used for setup check calculation at the FPGA input**

set\_input\_delay –clock sysclk –max 4 [get\_ports din]

**min\_delay is used for hold check calculation at the FPGA input**

set\_input\_delay –clock sysclk –min 2 [get\_ports din]

# **DDR Input Delay Example**

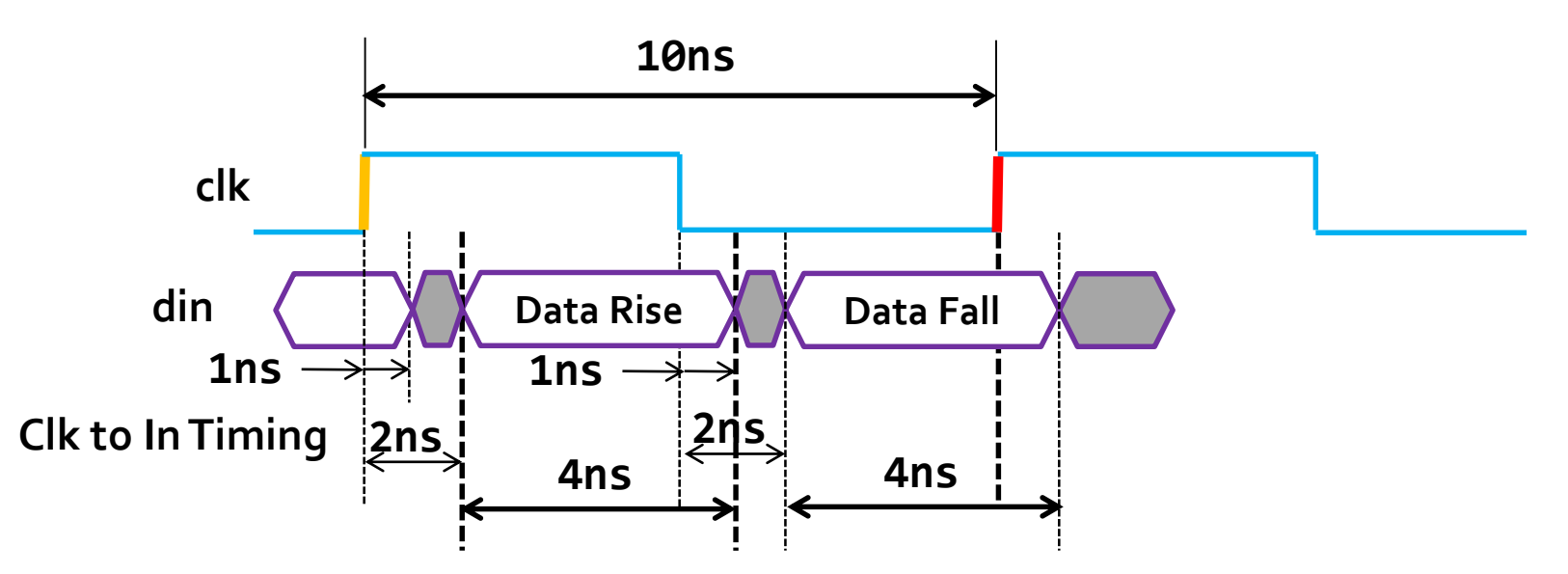

- **Use -clock\_fall option to specify falling clock edge**
- **Us add\_delay option needed to prevent falling edge max min constraints overriding existing max min delay constraints (for launch clock rising edge)**

set\_input\_delay 1 –min –clock Clk [get\_ports Data\_In] set\_input\_delay 2 –max –clock Clk [get\_ports Data\_In] set\_input\_delay 1 –min –clock Clk [get\_ports Data\_In]\ -clock\_fall –add\_delay set\_input\_delay 2 –max –clock Clk [get\_ports Data\_In]\ -clock\_fall –add\_delay

# **Static Timing Path**

**Static timing paths start at clocked elements and end at clocked elements**

- Paths from internal flip-flop to internal flip-flop are constrained by clocks
- Inputs and outputs of the FPGA are not startpoints/endpoints of static timing paths
- **By default, any logic between a primary I/O and an internal clocked element are not part of a complete static timing path**
	- Without additional commands, no setup/hold checks are done on logic associated with I/O

# **Complete the Static Timing Path**

- **★ To complete the static timing path we need to describe the external elements to the Vivado static timing engine**
- **Input port**
	- What clock is used by the external device
	- The delay between the external device's clock and the arrival at the input port of the FPGA
		- Includes the CLK-Q time of the external device and the board delay
- **D** Output port
	- The delay between output port of the FPGA and the external device's clock
		- Includes the required time of the external device and the board delay

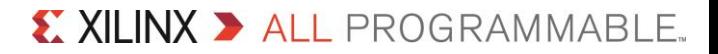

### **Input Delay Summary**

- **Assume Tclk=10ns, Tcomax =2ns, TDmax =3ns, then we can constrain the input port as below Upstream Device FPGA**
- **This means the internal delay from din to FF/D in FPGA plus Tsu must be less than 10-2-3=5ns**

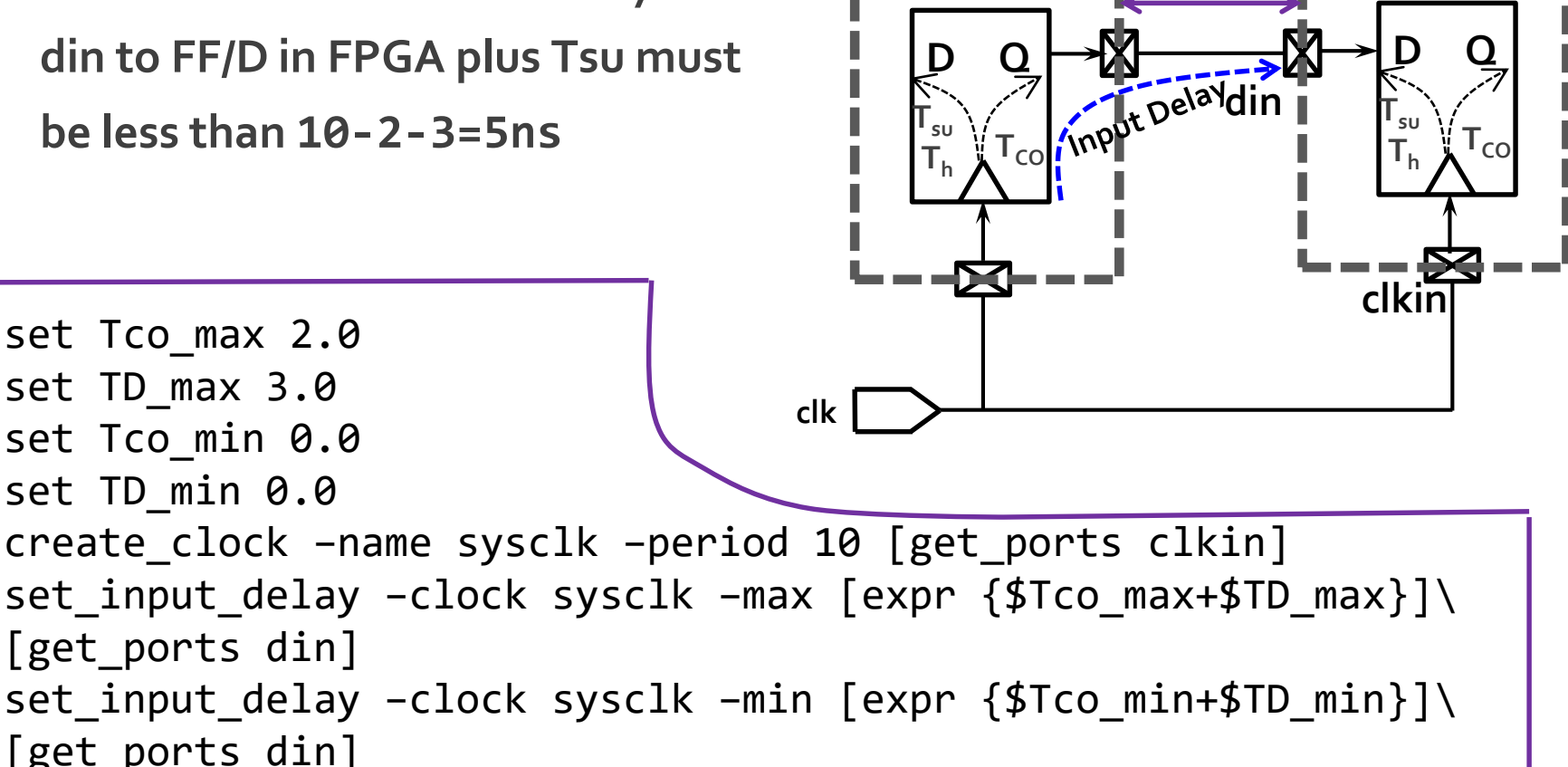

**Trace Delay**